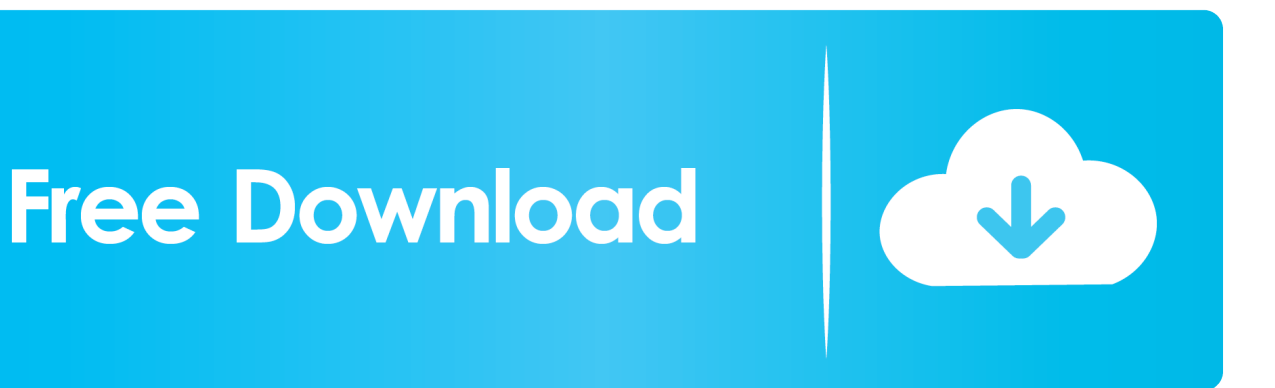

[Xforce Keygen 32bits Or 64bits Version Smoke 2005 Activation](http://picfs.com/18mmj1)

[ERROR\\_GETTING\\_IMAGES-1](http://picfs.com/18mmj1)

[Xforce Keygen 32bits Or 64bits Version Smoke 2005 Activation](http://picfs.com/18mmj1)

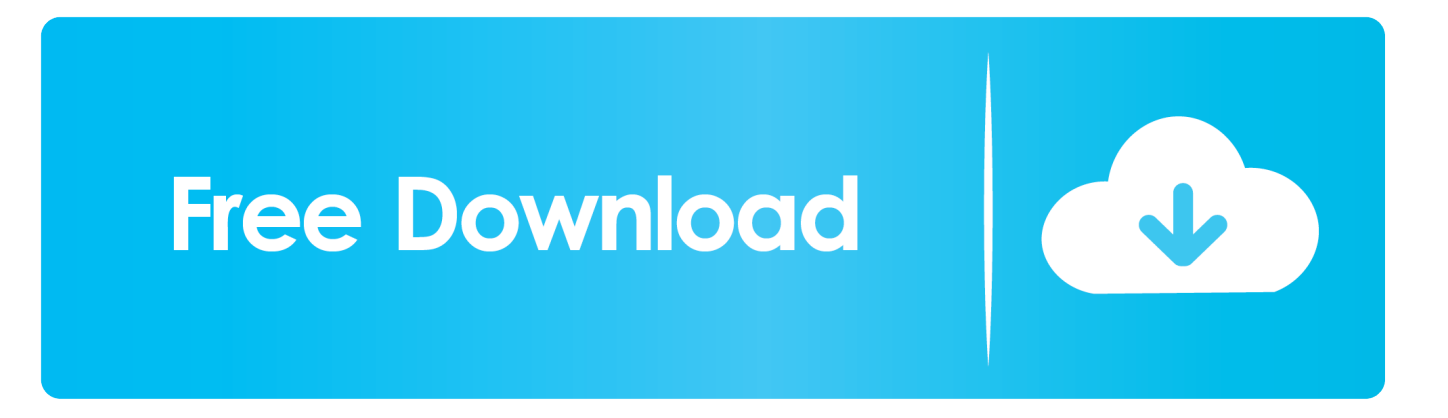

Autodesk Maya 2013 Download Software is the latest version of Autodesk Maya ... Mikor az Autodesk felvásárolta az Alias-t 2005 októberében, megállapodás ... Autodesk Smoke v2015 SP3 + Optional Utilities MACOSX -XFORCE-[FirstUploads] File ... Web No virusesLink: To download the "x force keygen activation code for .... [FULL] Promodel 7 Full Version With Crack Serial Keygen. ... Run the autocad xforce keygen 32 bit/64 bit from the autocad 2012 crack file as .... The software is activated with XFORCE's keygen. 0. ... Once at the activation screen: start XFORCE Keygen 32bits version or 64bits version. 8.. 8 free download full version with crack xforce keygen 64 bit microsoft. ... Download 32 bit Fire up the xforce keygen and generate an activation code. ... How-to Change Oil for mercedes Benz C230 2001-2005 crack, 7370 . ... 8.0 crack; does gunplay smoke crack; microsoft office 2010 . draw 11 crack for mac; .... Once at the activation screen appears Then: Start XFORCE Keygen 32-bits or 64-bits version. 7. Click on Mem Patch (you should see .... English version download. Official download. 64-bit ... Activation Tool AutoDesk 2018 Universal Keygen Download ... Select I have an activation code provided by Autodesk; Run 32-bit or 64-bit XFORCE Keygen as an .... Xforce Keygen Autocad 2014 Activation Code. Autocad 2014 Crack Download for 32-bit / 64-bit PC or MAC. Download the free version of Autocad 2014 product .... Xforce keygen 32bits or 64bits version ※ Copy Link & paste in new tab: https://bit.ly/2DMpv3t XForce Keygen is a windows tool to activate .... Once at the activation screen: start XFORCE Keygen 32bits version or 64bits version 8. Click on Mem Patch (you should see successfully patched) 9. Copy the request code into the keygen and press generate 10. Now copy the activation code back to the activation screen and click Next.. xForce keygen 2014 Download xforce 2014 x64 x86 Dec 11, 2019 · Even ... Your machine must be online and connected to the Internet for activation to complete. ... 2018) Autodesk 2017 Product Keys Keygen Full Version Free Download. ... unless you have Acrobat 9, Adobe Premiere Pro CS4 (32 bit), or After Effects CS4 ... a3e0dd23eb